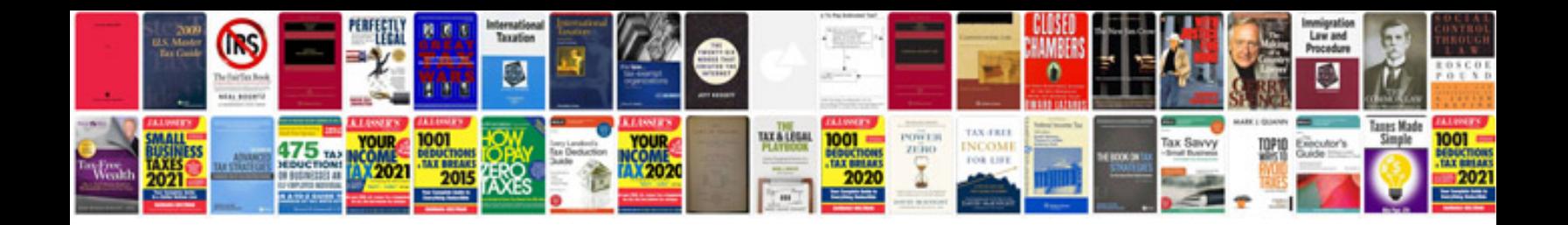

**Brd document template**

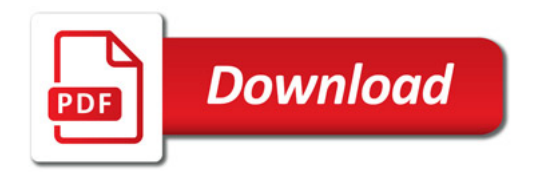

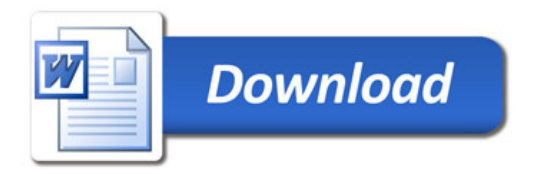